## OL/2017/80-E-I, II/(NEW)

l--  $\frac{1}{4}$ m r'-{

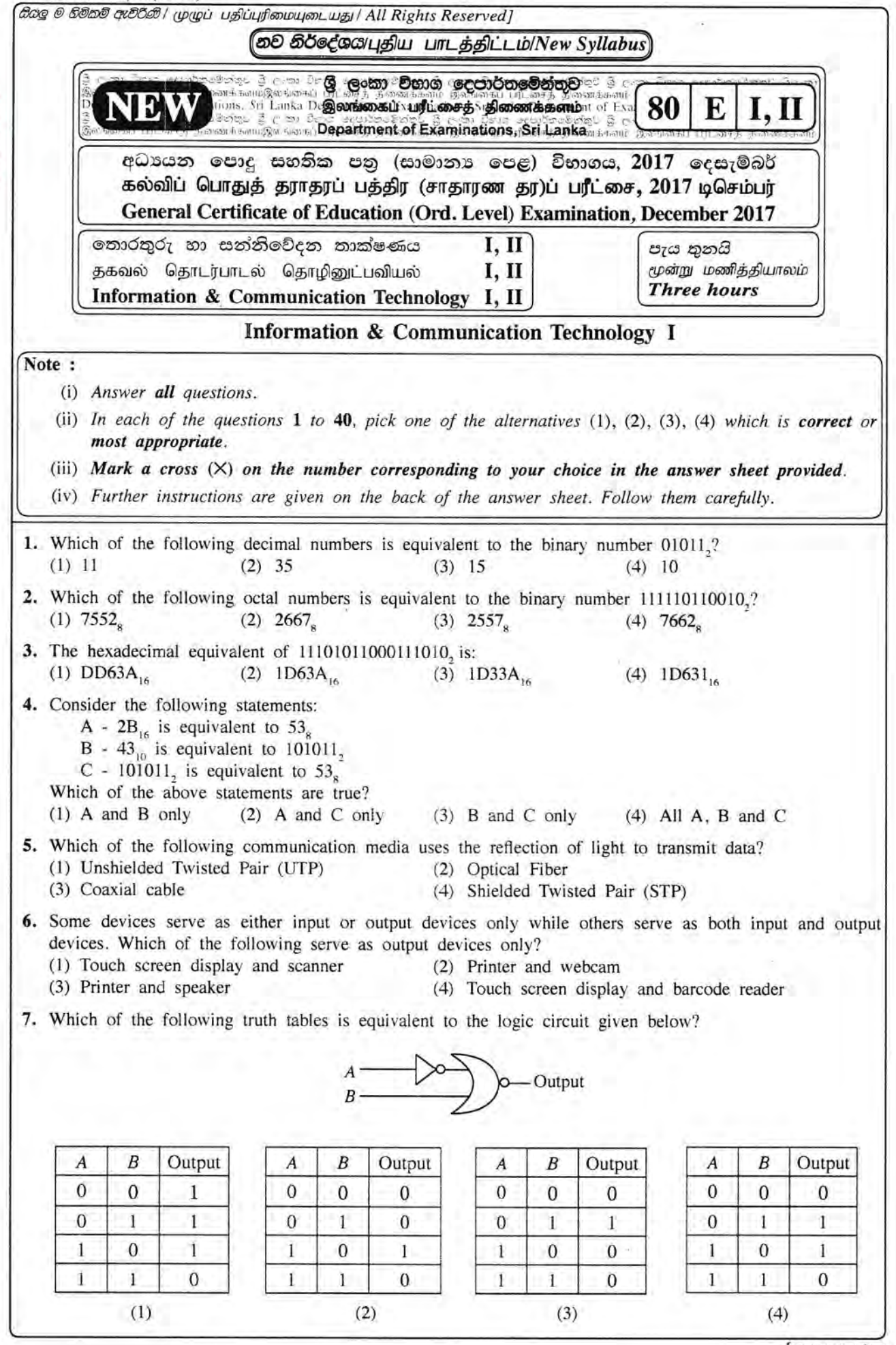

 $OL/2017/80-E-I, II/(NEW)$  - 2 -

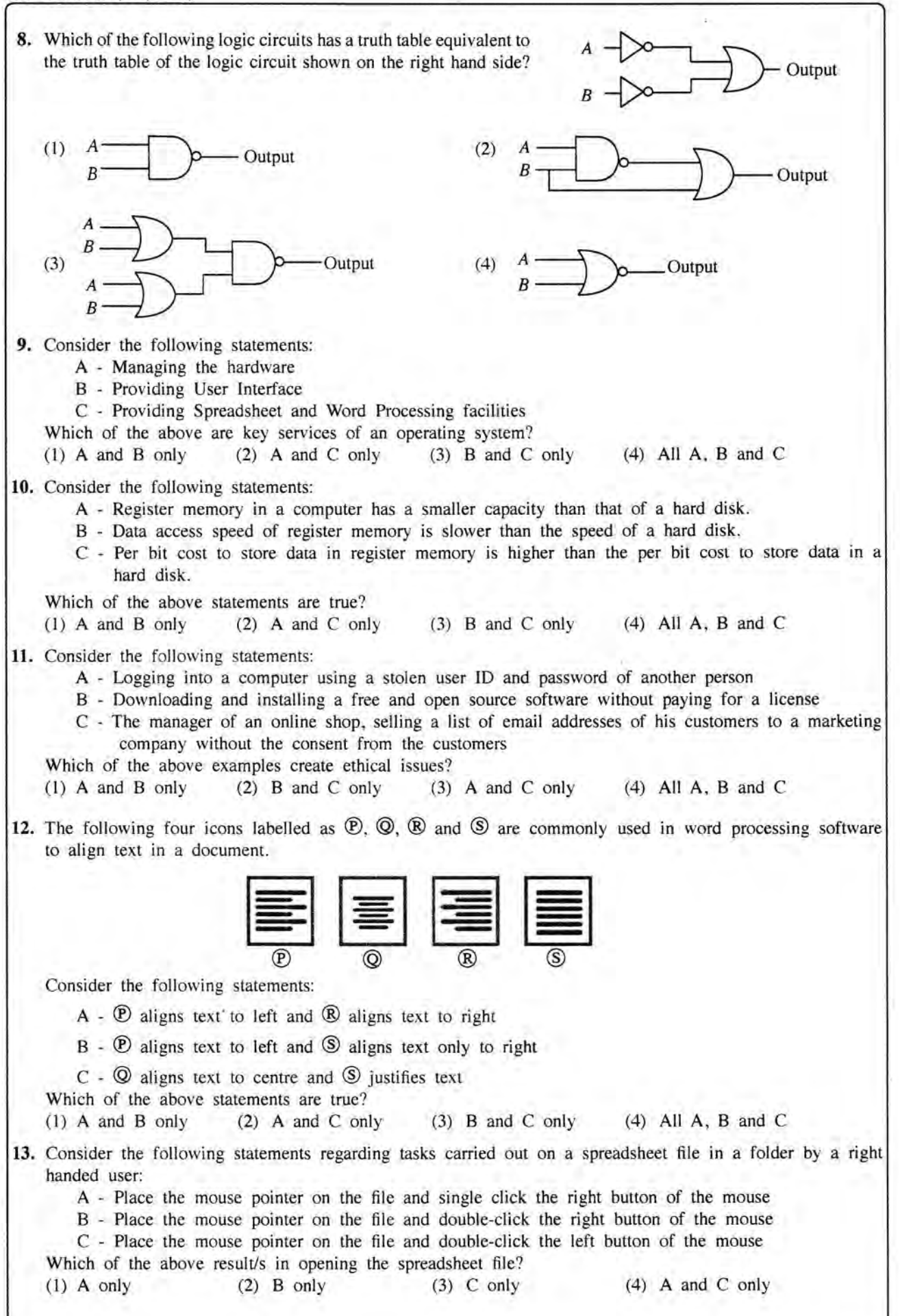

OL/2017/80-E-I, II/(NEW) -3-

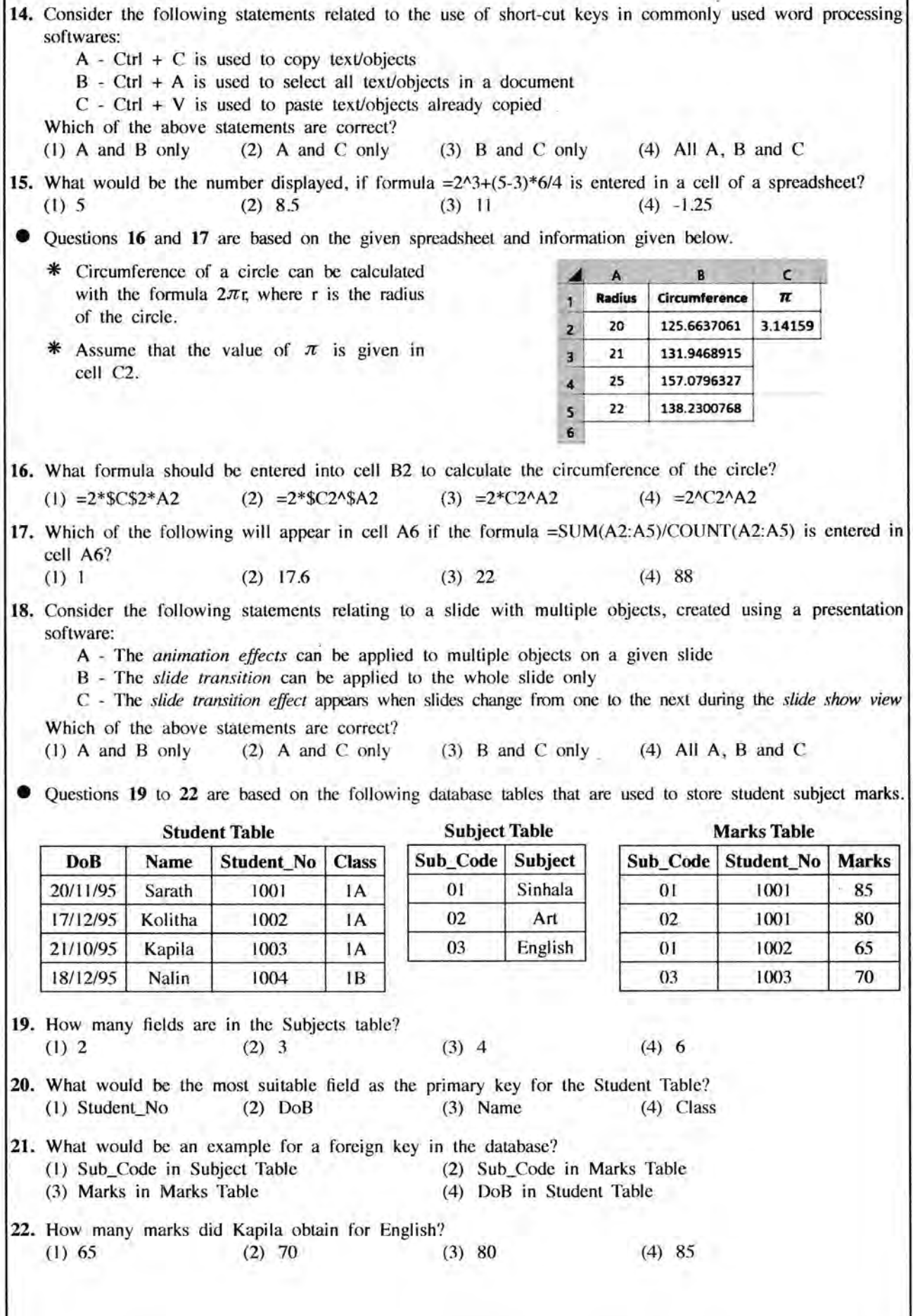

## OL/2017/80-E-I, II/(NEW)

D D t

9

 $-4-$ 

23. Consider the following statements related to database software: A - A collection of flelds related to one object is called a record B - A collection of related tables is called a database C - A Foreign key of one tabie is the primary key of another table Which of the above statements are correct? (1) A and B only (2) A and C only (3) B and C only (4) All A, B and C 24. Consider the algorithm in the following flowchart: **START** INPUT X, Y  $Z = Y$  $Y = X$  $X = Z$ DISPLAY X. Y  $(STOP)$ What values will be displayed for X and Y respectively, if the inputs are  $X = 10$  and  $Y = 20$  for the given flowchart? (1) 10, 10 (2) 10, 20 (3) 20, 10 (4) 20, 20 25. Consider the following pseudocode with label  $\mathcal D$  to find the product of numbers from 1 to 10.  $product = 1$  $number = 0$ repeat  $number = number + 1$  $product = product * number$ until  $\circledR$ Which of the following expressions is correct for label  $\mathcal{D}$ ? (1)  $numbers > 10$  (2)  $number < 10$  (3)  $number > = 10$  (4)  $number < = 10$ 26. Which of the following pseudocode segments is equivalent to the logic of the algorithm given in the flowchart? **START**  $(1)$   $N=1$ (2) for  $N=0$  to  $10$  do while  $N \leq 10$ display N  $N = 0$  $N=N+1$ ► display N end while  $N = N +1$  $(3)$   $N=0$ (4) for  $N=1$  to  $10$  do **DISPLAY N** while N<=10 display N display N  $N=N+1$ N<sub>o</sub>  $N > 9$ ? endwhile Yes **STOP** 

[see page five

## $OL/2017/80-E-I, II/(NEW)$

÷

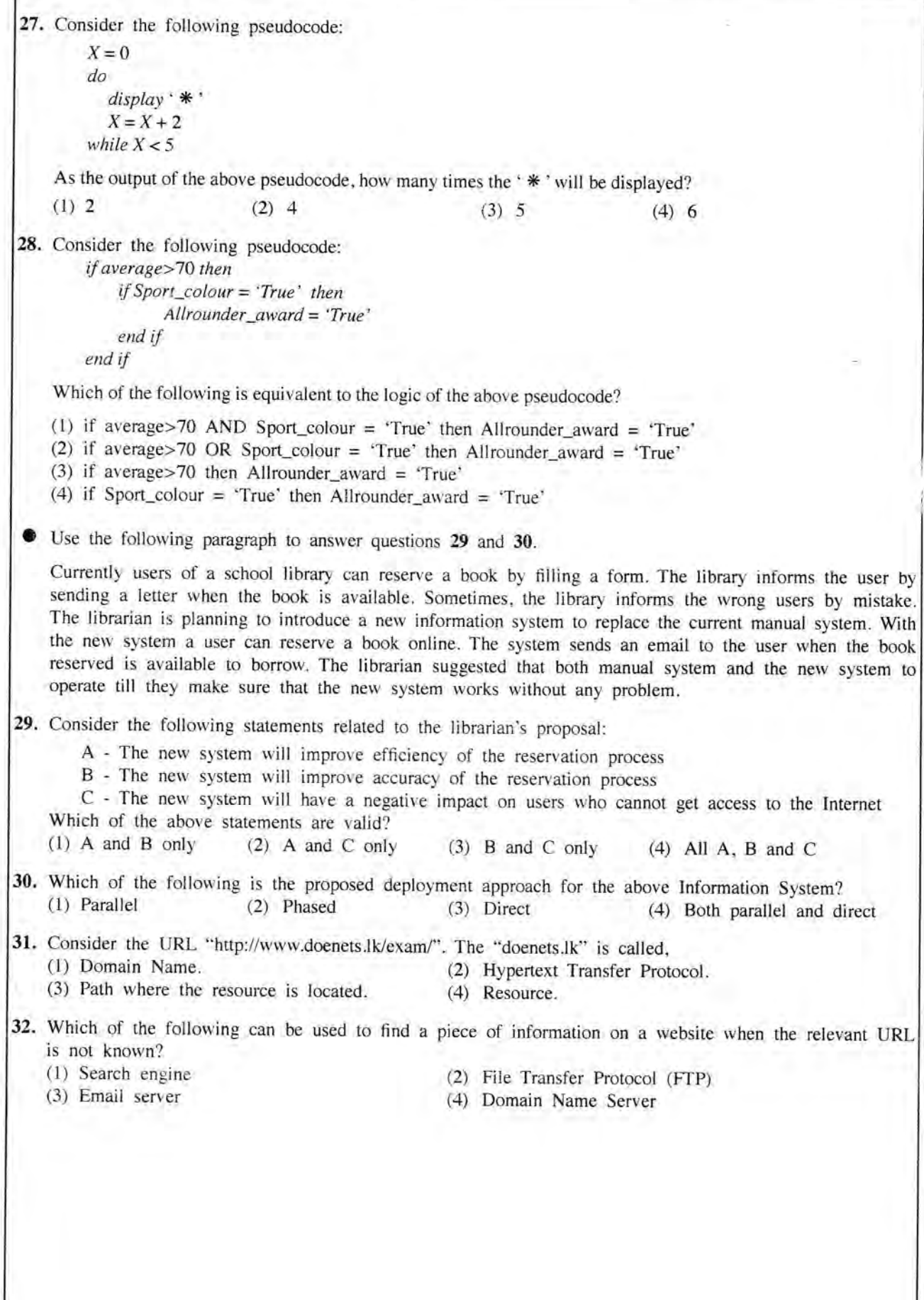

OL/2017/80-E-I, II/(NEW)  $-6-$ 

fl q

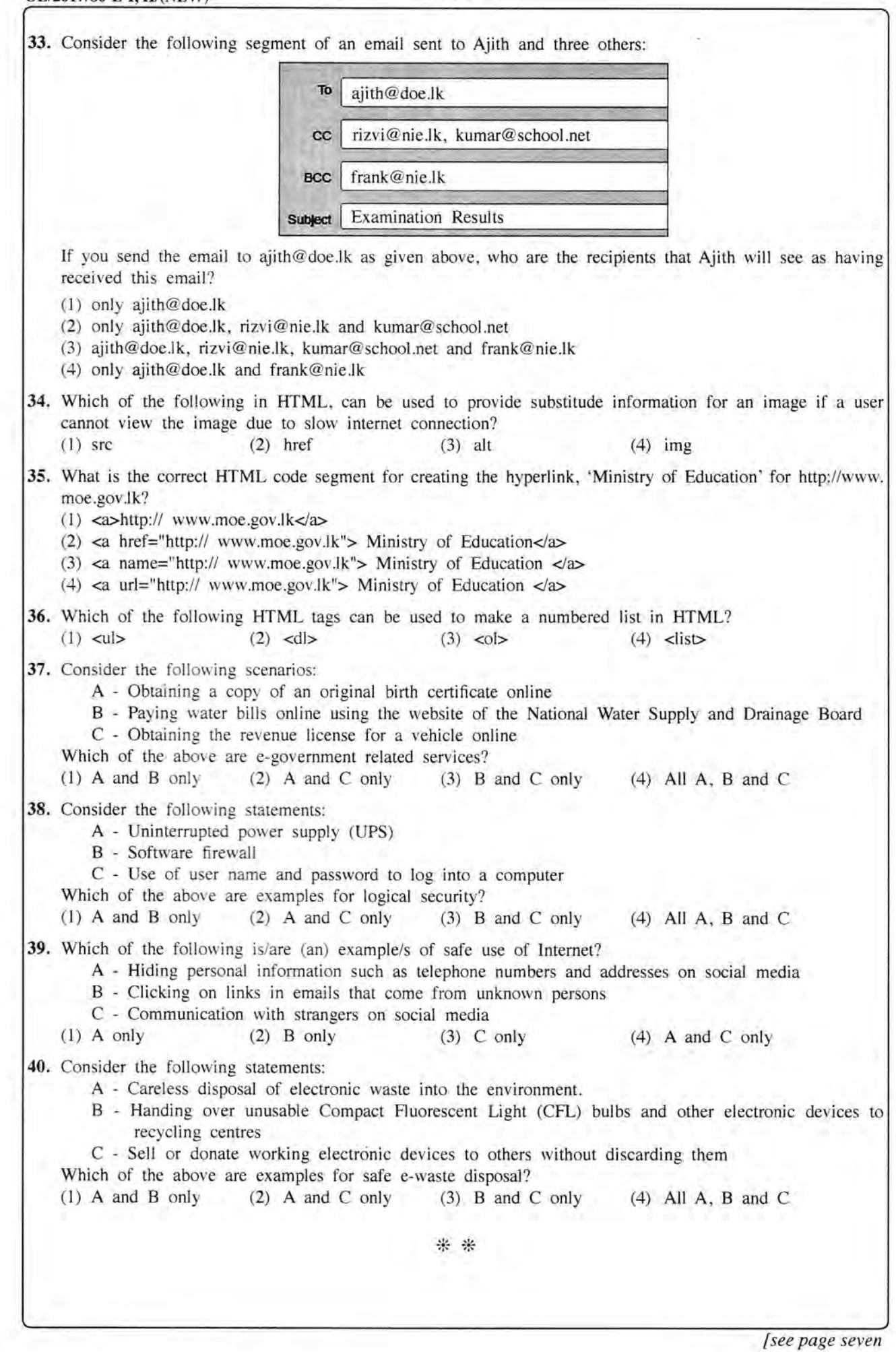

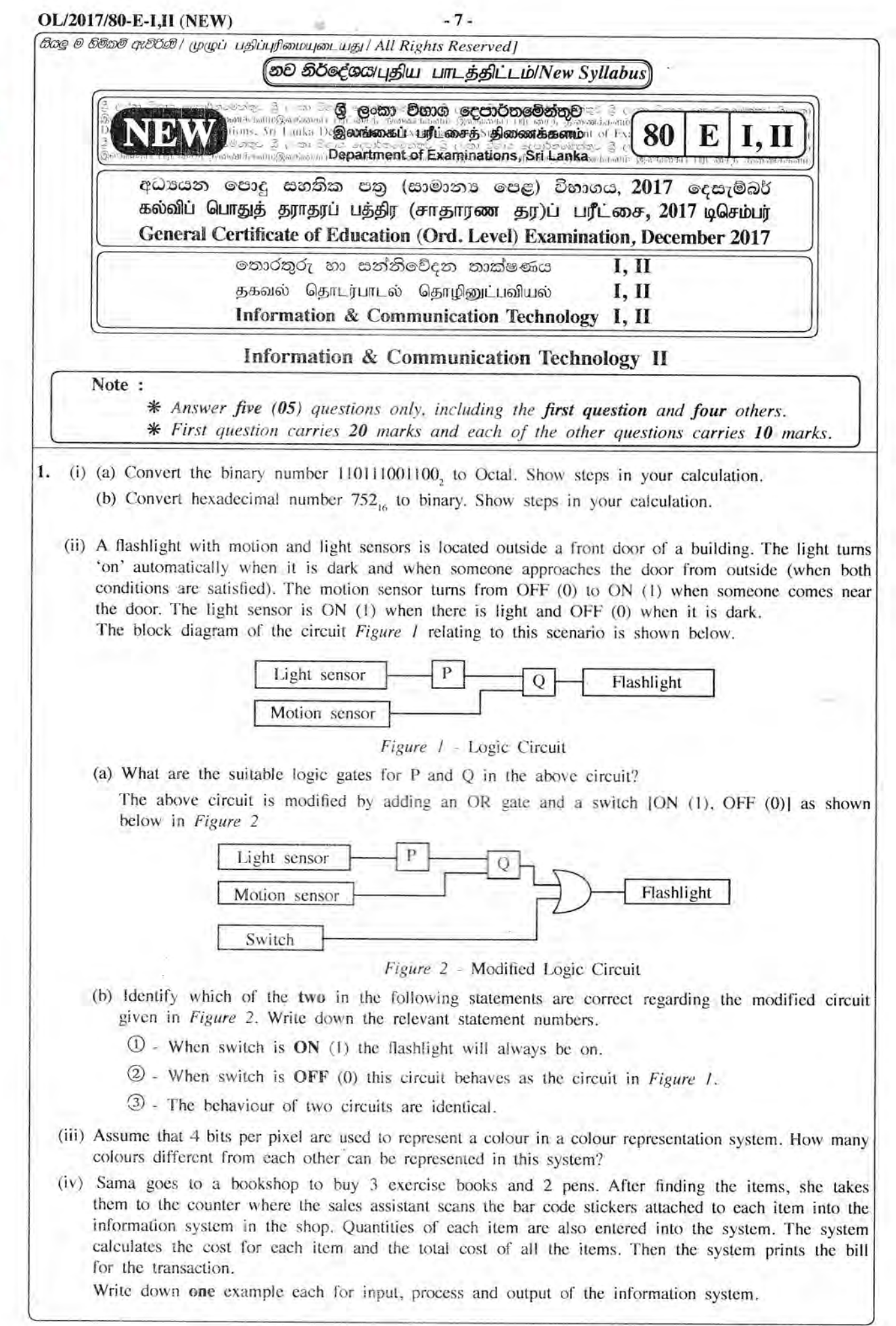

 $\frac{6}{5}$ 

 $\frac{1}{2}$ rl

[see page eight

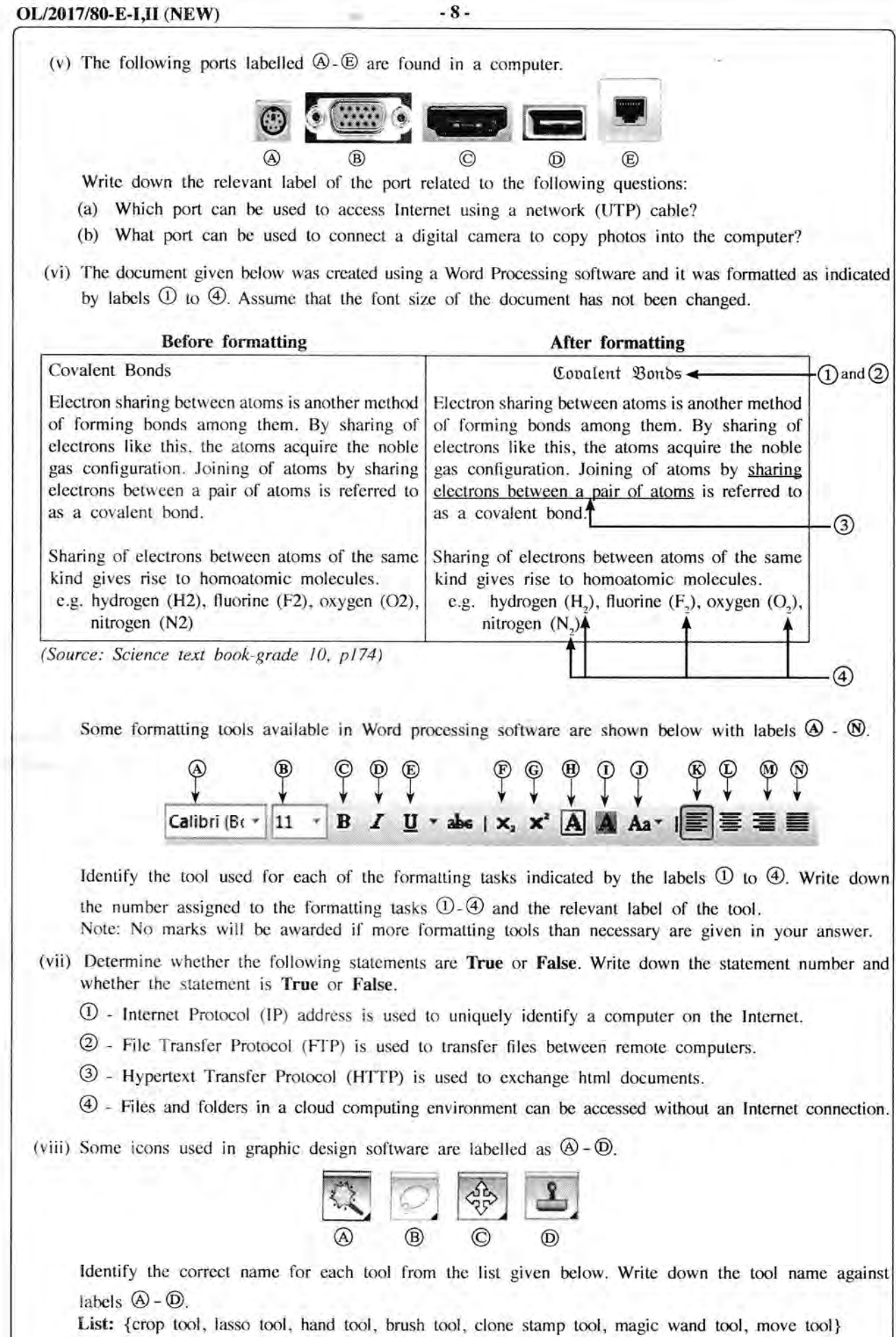

[see page nine

(ix) The following diagram shows the interaction between a user and a computer system. Identify matching terms for labels  $\circledA$ ,  $\circledB$  and  $\circledB$  in the diagram from the following list. Write down the label and corresponding term. List: IHardware, Application software, Operating system software, Livewarel

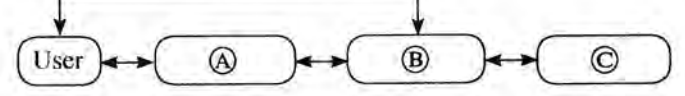

(x) Assume that a dice was thrown l0 times and the l0 values obtained are stored in an array named A. The following algorithm with missing terms  $\mathcal{D}, \mathcal{D}$  and  $\mathcal{D}$  is used to calculate how many times number 5 was obtained.

 $count=0$  $i=0$ while  $i < 0$ if  $A[@]=5$  then  $\circledR$  = count + l end if  $i = i +$ endwhile display count

Write the correct terms for labels  $\mathcal{D}$ ,  $\mathcal{D}$  and  $\mathcal{R}$  in the above algorithm

2. (i) Consider following statements  $\mathbb{O}$  -  $\Phi$  regarding ICT related security issues.

 $\Omega$  - A malware program that replicates itself to spread to other computers.

@ - Unsolicited (unwanted) email received into the inbox of an email software.

- @ Pretending to be a trustworthy communication, attempting to obtain somecjne's username and password of a bank account.
- @ nisptay unwanted promotional material in the form of popups in a webpage.

Identify the matching terms from the list given below for each of the statements O - @. Write down the statement number and the relevant term from the list.

List: | Adware, Spam, Phishing, Bots, Computer worm, Firewall |

(ii) The diagram shows how a person works on his computer. Write two health related issues that he may face due to the posture.

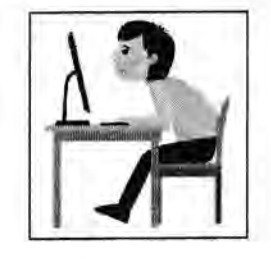

Index of array 0 1 2 3 4 5 6 7 8 9

 $\overline{A}$ 

 $3 \mid 5 \mid 3 \mid 2 \mid 1 \mid 5 \mid 4 \mid 6 \mid 1$ 

(iii) Consider the following scenarios labelled  $(1)$  -  $(3)$ .

- O I person copying ticensed software downloaded from Internet and selling to others.
- (2) A person logging into a social media account using a stolen user name and a password.
- @ n farmer in one country uses agricultural information on web, while a farmer in another country is unable to use such information as he does not know how to use computers and does not have access to Intemet.

Identify the suitable terms from the list given below for each of the above scenarios and write down the relevant term against the labels  $(1)$ - $(3)$ .

List: | Piracy, Cyber crime, Digital divide, Privacy, Electronic business |

[see page ten

LO  $\overline{\mathcal{A}}$ Lf)  $\overline{ }$ 

3. (i) Consider the following figure which shows HTML source file with missing tags and parameters labelled O-@ on the left and its output on the right.

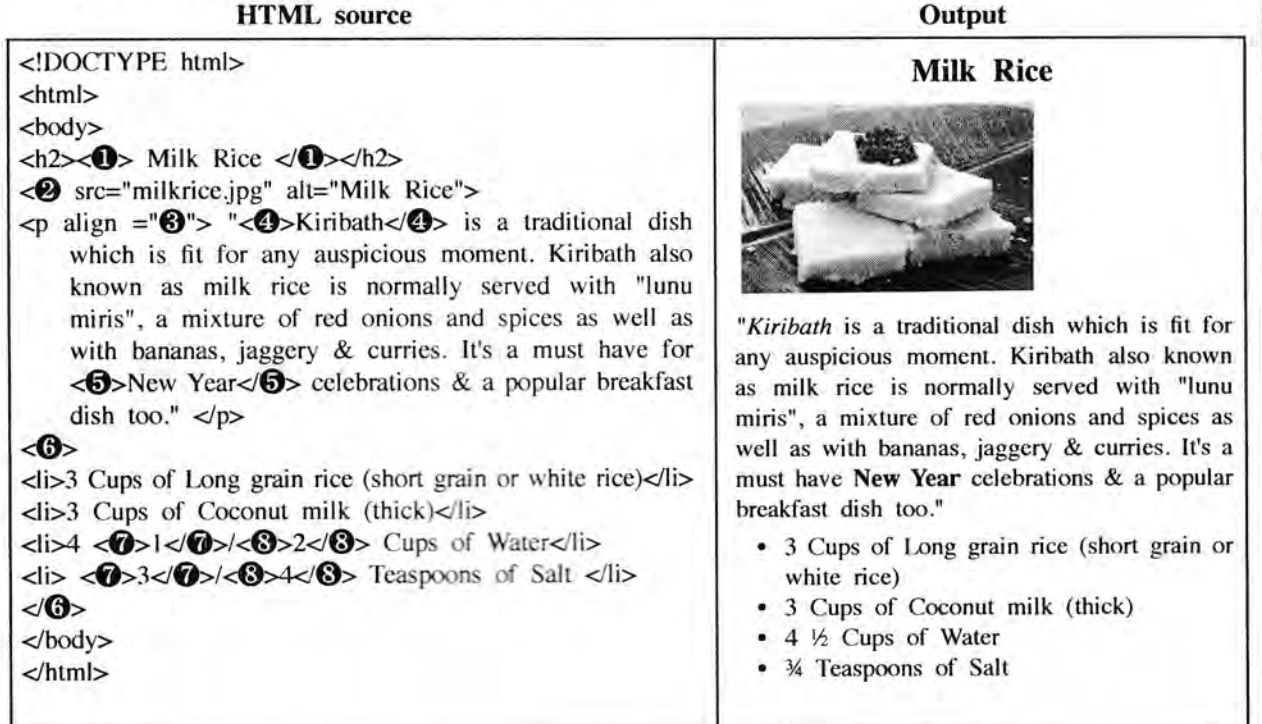

Select the correct tag or parameter from the following list for labels numbered  $\mathbf{0}\cdot\mathbf{S}$  in the HTML source code above and write them down against each number.

List: [center, b, br, em, img, justify, i, ol, s, sup, sub, p, tr, td, marquee, u, ul]

- (ii) Determine whether the following statements are TRUE or FALSE.
	- O Number of pixets can be rc&rcd by removing unnecessary sections in edge of images using Crop/Trim tool in graphics software.
	- (2) Size of video files can be reduced by making the frame size smaller and reducing the resolution of image in a frame.
	- (3) The size of audio files can be compressed by decreasing the sampling rate.

Write down statement labels  $(1)$ - $(3)$  and write whether the above statements are **TRUE** or **FALSE**.

4. The following spreadsheet segment shows CO, emission (kt) of some Asian countries in the years 1972 and 2014.

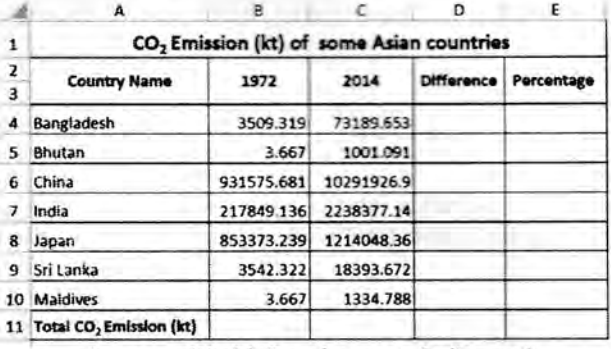

(source: World Development Indicators)

(i) Write down the formula that should be written in cell D4 to find the difference of CO, emission between years 2014 and 1972 in Bangladesh.

I Difference = Value of year 2Ol4 - Value of year 1972 <sup>|</sup>

- (ii) Write down the formula that should be written in cell E4 to calculate the percentage increase of CO, emission from 1972 to 2Ol4 for Bangladesh.
	- | Percentage Increase = (Difference/Value of year 1972)  $\times$  100 |

 $OL/2017/80-E-1,I1$  (NEW)  $-11-$ 

- (iii) Assume that the two formulae entered to cells D4 and E4 are copied to the cell range D5:E10. Write down respectively the two formulae displayed in cell D9 and E9 that are related to Sri Lanka.
- (iv) A formula in the form of  $=$ functionl(celll:cell2) is written in cell B11 to calculate the total CO, emission in all countries in 1972. Write down the relevant terms for function1, cell1 and cell2.
- (v) Name the most suitable chart type in spreadsheet software to show the  $CO<sub>2</sub>$  emission of given countries in 1972 and 2014.
- Assume that the following database tables are used to calculate the electricity bills. The same rate is used to complete the bill of a given customer.

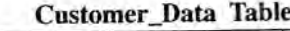

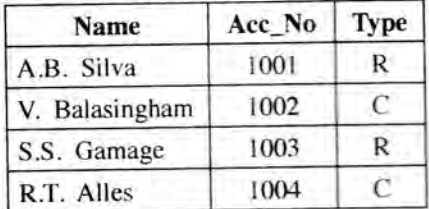

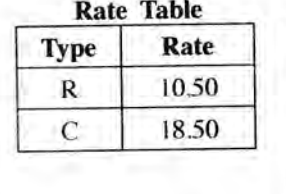

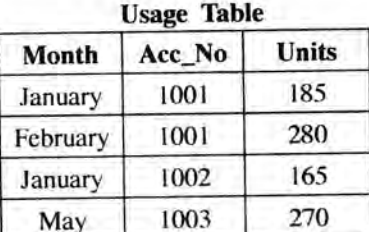

- (i) Write two primary keys and their corresponding tables.
- (ii) Write two foreign keys and their corresponding tables.
- (iii) What would be the most suitable table in the database to add the field customer\_address?
- (iv) What tables should be updated if a new customer called  $A.B.C$  Navaz of type R has used 120 units for the month of April?
- (v) Write down the updated rows and their respective table names for the updates given (iv) above. (Assume that  $Acc_N$  is  $1005$ .)
- (vi) What tables should be joined to run a query to find out the total bill for A.B. Silva for January?
- 6. (i) Consider the following scenario related to the development of a library information system

The librarian proposed to introduce a new computerized information system to manage its operations. Anwar identified the requirements of the proposed system. Then he designed a system that satisfies the requirements. Based on the design made by Anwar, Malani developed the software. Krishna tested the software. Saman installed the system in the library. A few months later, Malani fixed problems in the new system and modified the software to print two additional reports.

- (a) Who is involved in the coding (implementation) phase of systems development life cycle?
- (b) Which phase of the systems development life cycle was carried out by Saman?
- (c) Which phase of the systems development life cycle was carried out by Krishna?
- (d) Write two different methods that Anwar can use to understand the requirements of the proposed system.
- (e) Anwar assessed whether the new system is able to run with the available computers in the library. What feasibility was assessed in this scenario?
- (ii) The following steps A-F show the process of visiting the 'http://www.nie.lk' web page by a user.
	- A Request to translate www.nie.lk domain name to the IP address is sent to the DNS (Domain Name Server)
	- B DNS returns the IP address 222.165.180.150
	- C Web browser renders the HTML web page
	- D Web browser sends a 'http Get' request to the webserver with the IP address 222.165.180.150
	- E Webserver with IP address 222.165.180.150 returns the html data stream
	- F User opens the web browser and enters 'http://www.nie.lk'

The following diagram shows the process related to the above list of steps. The labels  $(3)$ ,  $(4)$  and  $(5)$ are matched with steps B, D and E respectively. Match the remaining steps with the labels  $\mathbb{O}, \mathbb{Q}$  and

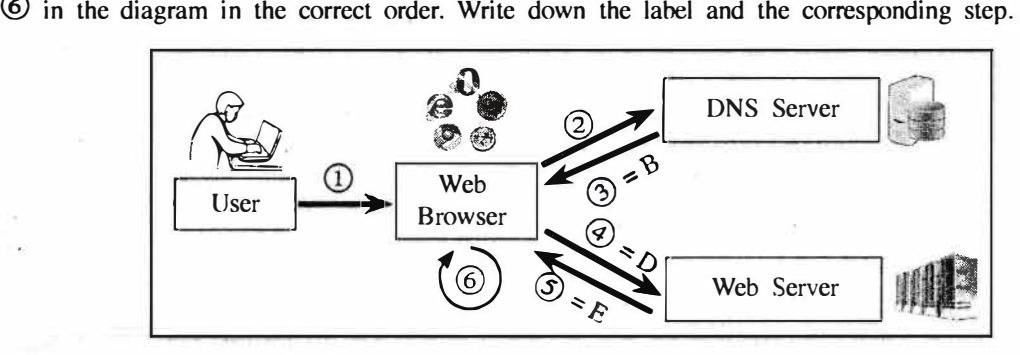

7. (i) The following flowchart shows an algorithm that reads two numbers and display the smaller number.

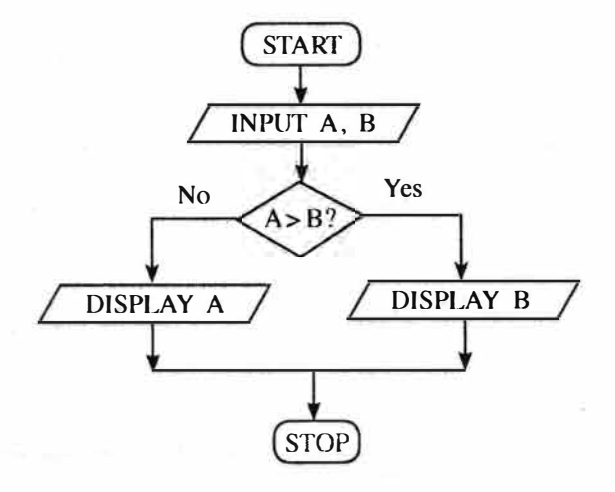

Write the pseudocode for the algorithm in the flowchart given above.

(ii) The following flowchart reads three numbers and finds the smallest. Write down the correct expressions for missing labels  $\mathcal{D}$  and  $\mathcal{Q}$ .

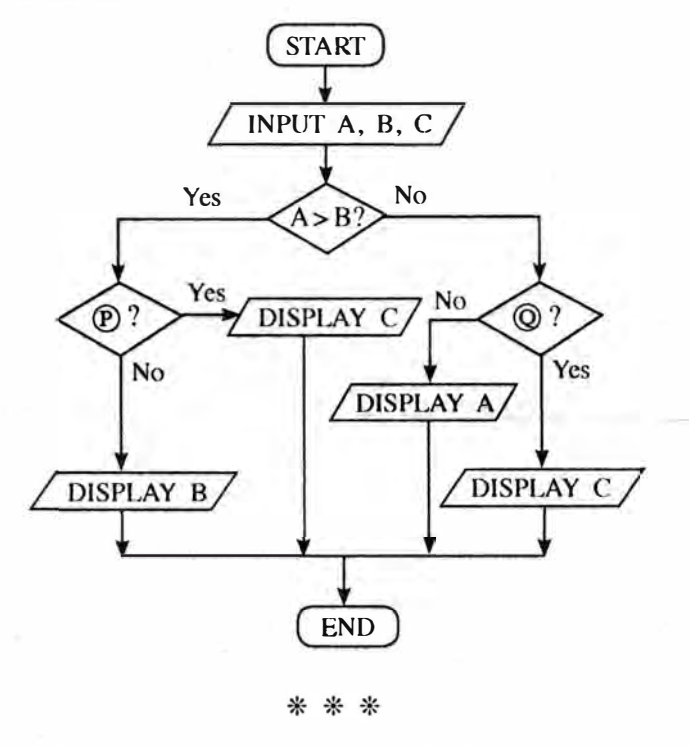